# **BUILDING ENERGY SIMULATION**

For Users of EnergyPlus, SPARK, DOE-2, BLAST, Genopt, Building Design Advisor, ENERGY-10 and their Derivatives

# **What's New ?**

**DOE-2.1E Documentation Update ..........................** Corrections to Appendix A (Hourly Report Variables) of the DOE-2.1E Supplement may be downloaded from the SRG web site (http://SimulationResearch. lbl.gov). Click on "Documentation" under DOE-2 in the left menu. You want "Update Package #3."

# **PC Version of DOE-2.1E from ESTSC ....................**

DOE-2.1E (version 107) for Windows is available from the Energy Science and Technology Software Center (ESTSC). Previously, ESTSC licensed only UNIX and VAX versions. This updated version of DOE-2 incorporates bug fixes and new features like a Cooled Beam HVAC system and polygon input for walls, floors and ceilings. Like previous DOE-2.1E products from ESTSC, this version accepts textual BDL input but does not have a graphical user interface. Cost of DOE-2.1E-WIN (Version 107) is:

- \$ 300 U.S. Government, non-profit Educational
- \$ 575 U.S., Mexico, Canada
- \$ 1075 Other Foreign

To order, call Ed Kidd or Walt Kelly at ESTSC (423) 576-2606, or email to estsc@adonis.osti.gov.

# **Beta Test EnergyPlus Now! ...................................**

The second of four planned beta test versions of EnergyPlus was released in April. There is a lot of EnergyPlus news starting on p. 2. To get beta test instructions go to

**http://SimulationResearch.lbl.gov > EnergyPlus**

# **New International Energy Consultant ....................**

**Dr. Peter Simmonds** of Ove Arup and Partners, Ltd. is the newest DOE-2 consultant. Arup is a global organization of consulting engineers, planners and project managers involved in all areas of the built environment.

**Dr. Peter Simmonds Ove Arup and Partners, Ltd. 13 Fitzroy Street London W1P 6BQ UNITED KINGDOM Ph: +44 (0) 20-7465-3637 / Fx: 7465-3667 peter.simmonds@arup.com / www.arup.com**

# **What's Inside ?**

# **Features**

 **2 EnergyPlus: Beta 2 Release Highlights Release Schedule Frequently Asked Questions**

# **Software**

# **DOE-2.1E**

- **5 Training**
- **5 Help Desk: Bruce Birdsall**
- **6 Directory of Software and Services**
- **8 Special Versions of DOE-2**
- **6 ENERGY-10**
- **6 VisualSPARK Available for Beta Testing**
- **7 Building Design Advisor**
- **7 GenOpt 1.0**
- **8 BLAST News**
- **9 Software from Lawrence Berkeley Lab**

# **Departments**

 **5 Meetings, Conferences, Symposia**

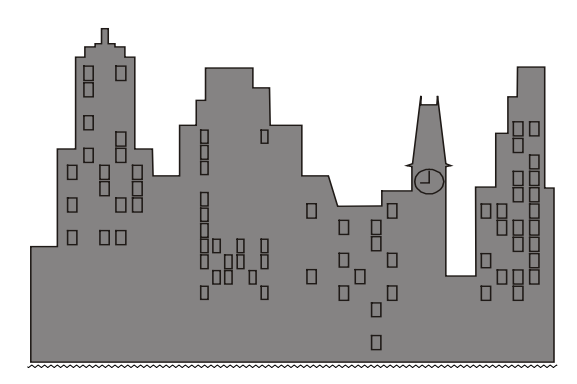

# **Go to http://SimulationResearch.lbl.gov for**

- **Latest information on EnergyPlus DOE-2 SPARK GenOpt**
- **Weather Data Sources**
- **DOE-2 Documentation Where to purchase Downloadable updates**
- **Web sites for Building Energy Efficiency**

# **EnergyPlus: Beta 2 Now Available!**

**EnergyPlus is a new-generation building energy simulation program that builds on the most popular features and capabilities of BLAST and DOE-2. EnergyPlus will include innovative simulation capabilities including time steps of less than an hour, systems simulation modules that are integrated with a heat balance-based zone simulation, and input and output data structures tailored to facilitate third-party interface development. Other planned simulation capabilities include solar thermal calculation, multizone air flow, and electric power simulation including photovoltaic systems and fuel cells.**

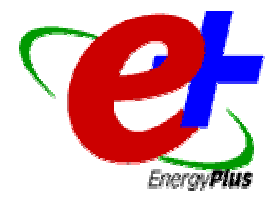

**If you want to beta test EnergyPlus or become an EnergyPlus developer, go to http://SimulationResearch.lbl.gov and click on EnergyPlus. The latest information on EnergyPlus can be found at http://www.eren.doe.gov/buildings/energy\_tools/energyplus.htm.**

# **Highlights of Beta 1:**

- Simultaneous simulation of zone loads and HVAC systems
- **-** Daylighting
- Simple input and output processing
- Simple input file editor capabilities
- BLAST translator to EnergyPlus input files
- Weather processing (initial)
- Basic HVAC simulation
- **Example input files**

# **Highlights of Beta 2:**

- WINDOW 5 calculations replace previous glass calculations
- Thermal comfort modeling and reporting based on Fanger model
- Revised HVAC modeling, including branch-based input and flow resolver
- Simple launch program for EnergyPlus
- **Exhaust fan**
- **Fan control, fan motor placement**
- Simple input and output preprocessor
- Material and construction libraries

# **Features planned for Beta 3 and 4 releases:**

- More example HVAC input files
- DOE-2 input file translator
- **Energy meter capability (for reporting)**
- **COMIS integration (interzone air flow, natural** ventilation)
- **Window library**
- **-** Photovoltaics
- Unit ventilator
- Unit heater
- Furnace
- Hot water heater
- Window air conditioner
- Moisture calculations
- Additional thermal comfort modeling and reporting (KSU, Pierce 2-node)
- More accurate ground heat transfer modeling
- Heat pump simulations, including ground source
- **High temperature radiant heating**
- **Low temperature radiant heating/cooling**
- **•** Cooling tower
- Heat recovery
- Evaporative cooling
- Absorption chiller
- Electric generators
- DX coil

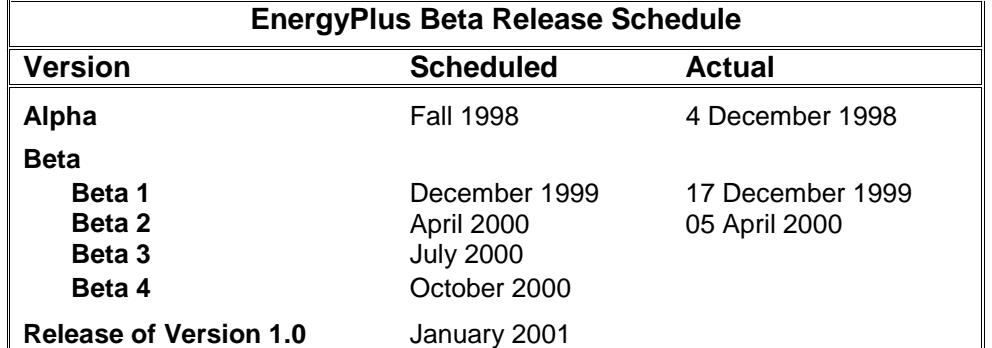

# **Frequently Asked Questions about the EnergyPlus Program**

# **General**

# **Q: Why are you developing EnergyPlus ? Aren't BLAST and DOE-2 good enough?**

**A:** Both BLAST and DOE-2 are very difficult to maintain and upgrade. They also have some fundamental shortcomings; for example, the Loads, Systems and Plant calculations are not integrated and they won't do time steps less than one hour. EnergyPlus will have the best calculations available and will be modular so that new simulation features will be easier to add.

# **Q: Are you developing a Graphical User Interface (GUI) for EnergyPlus ?**

**A:** No, we are concentrating on developing the simulation engine. It is expected that other organizations will develop a variety of GUI's for EnergyPlus.

# **Q: Have you tested EnergyPlus with all versions of Windows? (3.1, 95, etc.)?**

**A:** The beta version is compiled for a 32-bit platform, so Windows 3.1 is not an option. However, extensive testing has been done on Windows 95, 98, and NT. We endeavor to have the same results on each platform.

# **Q: Is there a link with TRNSYS envisioned?**

**A:** Yes. This has already begun. A photovoltaic module has been completed that links with TRNSYS. The PV module will be included in Beta 4. A link with SPARK is also planned.

# **Q: Will EnergyPlus accept building loads calculated by an external source; e.g., estimated hourly loads. The thought here is to utilize EnergyPlus for Plant and Econ simulation only.**

**A:** The loads and systems portion of EnergyPlus are much more tightly coupled than in either DOE-2 or BLAST. Loads are calculated on a time step basis and passed directly to the HVAC portion--loads not met are passed back and result in zone temperature/humidity changes for the next time step. The short answer--it probably can be done but we haven't set EnergyPlus up to explicitly accept outside input. The input function capability that was in DOE-2 will also be available in EnergyPlus.

# **Input**

# **Q: Do you have input units and ranges in the input data definition?**

**A:** As noted in the Interface Developers document, we have set up conventions for commenting the IDD (Input Data Dictionary), including minimum, maximum, other information. EnergyPlus, however, does not process this information directly--it is supplied for the convenience of the interface developers.

# **Q: Is there a particular order required for the Input Data File (IDF)?**

**A:** Objects in the IDF may be in any order. EnergyPlus input routines process the information as it is needed by the simulation and reorder if the internals of EnergyPlus require a particular order.

# **Q: Is there a limit on the number of Zones, Surfaces, Lighting, etc statements?**

**A:** Technically speaking, there is no limit to the number of Zones, Surfaces, etc. that EnergyPlus can process. The input routines allocate according to how many of these the user enters. Practically speaking, your simulation may take longer with more complex / larger numbers of these items.

# **Q: Is the RunPeriod command optional or required?**

**A:** RunPeriod is not required if design days are defined, but is required to access data from a weather file. There can be more than one RunPeriod.

# **Q: To what depth are the GroundTemperatures applied?**

**A:** The ground temperature will be applied to the outside surface of any surfaces for which Exterior Environment = Ground. So you may need to add a layer of soil to your surfaces which are in contact with the ground.

# **Q: On the Zone command, what are Zone North Axis, Zone Origin, Zone Multiplier, etc?**

**A:** The building north axis is specified relative to true north in degrees clockwise (N=0, E=90, S=180, W=270). The zone origin and zone north axis are relative to the building north axis. All surface coordinates and angles are relative to the zone origin and zone north axis. Zone type is not used yet, it should always be set to 1. Zone multiplier allows one to describe a repetitive zone only once and then specify a multiplier (for instance, the southfacing zone on floors 2-9 of a ten-story building can be described only once with a multiplier of 8). Zone volume is used to establish the heat capacity of the air in the zone.

# **Q: On the People statement, what does the Activity Level describe?**

**A:** Activity level is the amount of heat generated by one person. Note that there are two schedules used to describe people and activity level. The first schedule is a fractional multiplier on the number of people (you enter the maximum number of people as the first numeric entry). Then the activity level schedule allows you to further specify the activity level of one person during a 24 hour period.

# **Q: On the Lights statement, what is Return Air Fraction, Fraction Replaceable?**

**A:** Return air fraction is the fraction of lighting power which goes directly into the return air stream. Fraction replaceable is related to daylighting and indicates the maximum fraction of the lighting power that may be turned off and replaced with daylighting. Fraction radiant is the portion of lighting energy that is emitted as thermal (nonvisible) radiation.

# **Q: In the Daylighting statement, what are Daylighting Reference Points?**

**A:** Daylighting reference points are the points at which the amount of available daylighting is calculated, essentially the place where a daylighting control sensor would be placed. The lighting in a zone can be controlled by one or two sensors and the fraction of lighting assigned to each sensor is specified.

# **Output**

# **Q: There is a .dxf file produced as one of the optional outputs. What can I do with this file?**

**A:** DXF is a generally recognized exchange format in the CADD world. DXF is an acronym for Data Exchange Format. Many programs are available that can read a .dxf file and produce a viewable picture of the, in this case, building. Most CADD programs, for example, can read the file. Programs that have been tested as capable of reading the EnergyPlus produced .dxf file are: QuickView Plus, Microstation, Visio, and Autodesk products. Autodesk was the originator of the DXF format and has produced a downloadable, free viewer called VoloView Express. This file is available from the Autodesk web site (http://www.autodesk.com), by following the links to Products/Support.

# **Q: The output generated by EnergyPlus is extensive -- how can I read it?**

**A:** A simple output processing program is available and included with the Beta release. It is called ReadVarsESO and takes a simple input file as directives on which of the variables to include in its output file. This output file (default name: eplusout.csv) can be readily accepted by Spreadsheet programs, such as Excel. More information is included in the Input/Output Reference document.

The Building Energy Simulation User News is published bi-monthly by the Simulation Research Group at Lawrence Berkeley National Laboratory with cooperation from the Building Systems Laboratory at the University of Illinois. Direct comments or submissions to Kathy Ellington, MS: 90-3147, Lawrence Berkeley National Laboratory, Berkeley, CA 94720, or email KLEllington@lbl.gov or fax us at (510) 486-4089. Direct BLAST-related inquiries to the Building Systems Laboratory, email support@blast.bso.uiuc.edu or phone (217) 333-3977  $\bullet$  @ 2000 Regents of the University of California, Lawrence Berkeley National Laboratory. This work was supported by the Assistant Secretary for Energy Efficiency and Renewable Energy, Office of Building Technology, State and Community Programs, Office of Building Systems of the U.S. Dept. of Energy, under Contract No. DE-AC03-765F00098

# **Weather Data**

- **Q: The weather data for EnergyPlus is in text-based format. Are there any utility programs or ways to prepare the weather files from raw data (usually one file per parameter), DOE-2 or BLAST weather files, and TMY/TMY2 files?**
- **A:** We are creating a weather utility (in Java!) that should read and translate TMY2, WYEC2, IWEC (new ASHRAE format), TD1440, DOE-2, BLAST, and ESP-r text formats. It should be ready by Beta 3.
- **Q: EnergyPlus allows and reads subsets of years and even sub-hourly (5 minute, 15 minute) data. Does it mean we can input a set of sub-hourly data to carry out the simulation? Will the simulation algorithms and outputs be affected by such way?**
- **A:** Yes, sub-hourly data can be entered in the weather file. The simulation will use the data as entered (at the time step level).
- **Q: Can EnergyPlus accept multiple year weather data for its simulation (i.e. simulation for more than one year continuously)? Can I do this by compressing the weather data into sub-hourly?**
- **A:** No, multiple year weather data would have to be in separate weather files.
- **Q: Will weather data files for international locations (e.g. Hong Kong) be provided at the final release of EnergyPlus?**
- **A:** ASHRAE TC 4.2 (Weather Information) has a project to develop 200 non-North American locations in a format slightly modified from TMY2 (Y2K and a few other minor changes). We intend to process those locations for EnergyPlus as they become available.
- **Q: How are the "holidays" being defined in the weather files? Can I specify local holidays in the files using the commands?**
- **A:** Holidays are specified in the weather files and can be overridden by commands in the input files. Holidays can be specified as rules such as '1st Monday September', specific dates '5 September' or julian day '230'. Note: these are the limited inputs directly into EnergyPlus -- the processing program may be capable of further user specifications.

# **More information on EnergyPlus can be found at http://www.eren.doe.gov/buildings/tools\_directory/ > EnergyPlus**

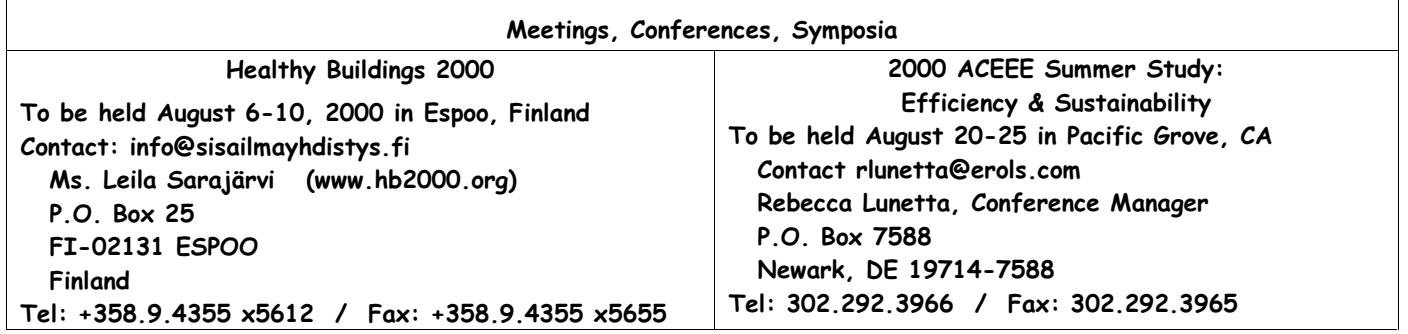

**DOE-2 Training** DOE-2 courses for beginning and advanced users: phone Marlin Addison at (602) 968-2040, or send email to marlin.addison@doe2.com **DOE-2 Help Desk** Bruce Birdsall - Phone/Fax: (925) 671-6942, M-F 10 a.m. to 3 p.m. PDT. Call or fax Bruce Birdsall if you have a DOE-2 problem or question. If you need to fax Bruce, please be sure to phone him first. This is a free service.

# **ENERGY-10**

ENERGY-10, written in C<sup>++</sup>, is a design tool for smaller residential or commercial buildings that are less than 10,000 ft<sup>2</sup> floor area, or buildings that can be treated as one- or two-zone increments. It performs whole-building energy analysis for 8760 hours/year, including dynamic thermal and daylighting calculations. ENERGY-10 was specifically designed to facilitate the evaluation of energy-efficient building features in the very early stages of the design process.

- **Input:** Only four inputs required to generate two initial generic building descriptions. Virtually everything is defaulted but modifiable. As the design evolves, the user adjusts descriptions using fill-in menus (utility-rate schedules, construction details, materials).
- **Output:** Summary table and 20 graphical outputs available, generally comparing current design with base case. Detailed tabular results also available.

**Platform:** PC-compatible, Windows 3.1/95/98, Pentium processor with 16 megabytes of RAM is recommended.

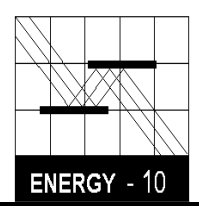

Sustainable Buildings Industries Council 1331 H Street, NW, suite 1000 Washington, D.C. 20004 USA Ph: (202) 628-7400 ext 210

Fx: (202) 393-5043 PSICouncil@aol.com www.psic.org/energy10.htm

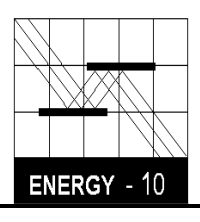

# **VisualSPARK**

**Available for Beta Testing**

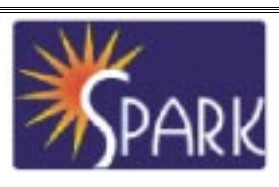

**VisualSPARK allows you to build models of complex physical processes by connecting calculation objects. It is aimed at the simulation of innovative and/or complex building systems.**

**http://SimulationResearch.lbl.gov > SPARK**

The main elements of VisualSPARK are a user interface, a network specification language, an HVAC toolkit containing calculation modules for building components, a solver for solving the set of simultaneous algebraic and differential equations that correspond to the physical problem being simulated, a results display processor for graphically plotting results and an *interactive graphical editor* (not available in the initial beta release of VisualSPARK). With the network specification language or the graphical editor you link the calculation objects into networks that represent a building's envelope and/or HVAC systems.

The UNIX version of VisualSPARK runs under the SunOS, Solaris, Linux and HPUNIX operating systems. The PC version of VisualSPARK runs under the Windows 95, 98 and NT operating systems

There is no charge for the beta version of VisualSPARK; however, a signed beta test license agreement must have been received by the Simulation Research Group at Lawrence Berkeley National Laboratory prior to testing. The agreement and all the instructions may be downloaded from the web address listed above. After the agreement is received, you will be emailed a password. If you would like to get an idea of what the program does before testing it, you can review the SPARK User's Manual, which can be downloaded from http://SimulationResearch.lbl.gov > SPARK > SPARK User's Manual.

VisualSPARK was developed by the LBNL Simulation Research Group and Ayres Sowell Associates, with support from the U.S. Department of Energy.

**Disclaimer:** The Building Energy Simulation User News was prepared as an account of work sponsored by the United States Government. While this document is believed to contain correct information, neither the United States Government nor any agency thereof, nor the Regents of the University of California, nor any of their employees, makes any warranty, express or implied, or assumes any legal responsibility for the accuracy, completeness, or usefulness of any information, apparatus, product or process disclosed, or represents that its use would not infringe privately owned rights. Reference herein to any specific commercial product, process or service by its trade name, trademark, or otherwise, does not necessarily constitute or imply its endorsement, recommendation, or favoring by the United States Government or any agency thereof, or the Regents of the University of California. The views and opinions of authors expressed herein do not necessarily state or reflect those of the United States Government or any agency thereof or of the Regents of the University of California  $\bullet$ 

# **Building Design Advisor** Decision making through integrated use of multiple simulation tools and databases

# **multiple simulation tools and databases**

The **Building Design Advisor** (**BDA)** is a Windows 95/98/NT application that acts as a **data manager** and **process controller** to support the integrated use of multiple simulation tools and databases. The objective of the BDA is to make the use of simulation tools quick and easy, from the initial, schematic phases of building design. BDA uses a single, expandable building model, which is expanded incrementally to accommodate the data needs of simulation tools and databases. The latest public release of BDA (version 2.0b3) is linked to three main applications:

- A **Schematic Graphic Editor (SGE)**, for graphic input of building components and systems,
- **DElight**, a simplified daylighting simulation tool, and
- **the DOE-2.1E** building energy simulation program.

Current research and development efforts are focused on the development of links to:

- **Desktop Radiance**, a Windows 95/98/NT version of the **Radiance** lighting/daylighting simulation and rendering software, and
- **Athena**, a life-cycle analysis of embodied energy and environmental impact of materials.

The final release of the 2.0 version is scheduled for the end of May 2000. To learn more about the BDA software and to download a copy of the latest public version, please visit http://kmp.lbl.gov/BDA. The BDA source code is now available for licensing. If interested, please contact Dr. Papamichael at K\_Papamichael@lbl.gov.

**Optimize your Building Designs with ...**

# **GenOpt®:** Generic Optimization Program

GenOpt 1.0, a multi-parameter optimization program, is available from LBNL. It automatically finds the values of user-selected design parameters that minimize an objective function, such as annual energy use, calculated by an external simulation program like DOE-2, BLAST, TRACE, SPARK, TRNSYS, etc. GenOpt can be used with any simulation program that has text-based input and output. It also offers an interface for adding custom optimization algorithms to its library.

The Genopt 1.0 program and user's manual may be downloaded from http://SimulationResearch.lbl.gov > GenOpt.

# **nstnews**

**Building Systems Laboratory (BSL)** 30 Mechanical Engineering Building University of Illinois 1206 West Green Street Urbana, IL 61801 Telephone: (217) 333-3977 / Fax: 244-6534 support@blast.bso.uiuc.edu / www.bso.uiuc.edu

The **Building Loads Analysis and System Thermodynamics (BLAST)** system is a comprehensive set of programs for predicting energy consumption and energy system performance and cost in buildings. The BLAST system was developed by the U.S. Army Construction Engineering Research Laboratory (USACERL) under the sponsorship of the Department of the Air Force, Air Force Engineering and Services Center (AFESC), and the Department of the Army, Office of the Chief of Engineers (OCE). After the original release of BLAST in December 1977, the program was extended and improved under the sponsorship of the General Services Administration, Office of Professional Services; BLAST Version 2.0 was released in June 1979. Under the sponsorship of the Department of the Air Force, Aeronautical System Division, and the Department of Energy, Conservation and Solar Energy Office, the program was further extended; BLAST Version 3.0 was completed in September 1980. Since 1983, the BLAST system has been supported and maintained by the Building Systems Laboratory at the University of Illinois at Urbana-Champaign.

BLAST can be used to investigate the energy performance of new or retrofit building design options of almost any type and size. In addition to performing peak load (design day) calculations necessary for mechanical equipment design, BLAST also estimates the annual energy performance of the facility, which is essential for the design of solar and total energy equipment design, BLAST also estimates the annual energy performance of the facility, which is essential for the design of solar and total energy (cogeneration) systems and for determining compliance with design energy budgets. Repeated use of BLAST is inexpensive; it can be used to evaluate, modify, and reevaluate alternate designs on the basis of annual energy consumption and cost.

The BLAST analysis program contains three major subprograms:

- The **Space Load Prediction** subprogram computes hourly space loads in a building based on weather data and user inputs detailing the building construction and operation.
- The **Air Distribution System Simulation** sub-program uses the computed space loads, weather data, and user inputs describing the building air- handling system to calculate hot water, steam, gas, chilled water, and electric demands of the building and airhandling system.
- The **Central Plant Simulation** subprogram uses weather data, results of the air distribution system simulation, and user inputs describing the central plant to simulate boilers, chillers, on-site

power generating equipment and solar energy systems; it computes monthly and annual fuel and electrical power consumption.

#### **Heat Balance Loads Calculator (HBLC)**

The BLAST graphical interface (HBLC) is a Windows-based interactive program for producing BLAST input files. HBLC allows the user to visualize the building model as it is developed and modify previously created input files. Within HBLC, each story of the building is represented as a floor plan which may contain several separate zones. Numerous other building details may be investigated and accessed through simple mouse operations. On-line helps provide valuable onthe-spot assistance that will benefit both new and experienced users. HBLC is an excellent tool which will make the process of developing BLAST input files more intuitive and efficient. You can download a demo version of HBLC (for MS Windows) from the BLAST web site (User manual included!).

#### **HBLC/BLAST Training Courses**

Experience with the HBLC and the BLAST family of programs has shown that new users can benefit from a session of structured training with the software. Such training helps to define the steps necessary to produce accurate and consistent output from BLAST and its auxiliary programs and gives users a solid foundation from which they can explore the more advanced features of the program with confidence. The Building Systems Laboratory offers such training courses on an as needed basis typically at our offices in Urbana, Illinois and lasting 2 or 3 days depending on the specific needs of the participants. Call the Building Systems Laboratory for additional information on pricing and availability.

#### **WINLCCID 98**

LCCID (Life Cycle Cost in Design) has been a standard in the DOD community since its initial release in 1986. LCCID was developed to perform Life Cycle Cost Analyses (LCCA) for the Department of Defense and their contractors, yet it goes far beyond being just a DOD study tool by providing many features of a general purpose life cycle costing tool. With LCCID, it's easy to carry out "what-if" analyses based on variables such as present and future costs and/or maintenance and repair costs. LCCID allows an analysis based on standard DOD procedures and annually updated escalation factors as well as Energy Conservation Investment Program (ECIP) LCCA. You can download a demo version of WINLCCID 98 (for MS Windows) from the BLAST web site http://www.bso.uiuc.edu [see User News Vol. 16, No. 4, p. 5]

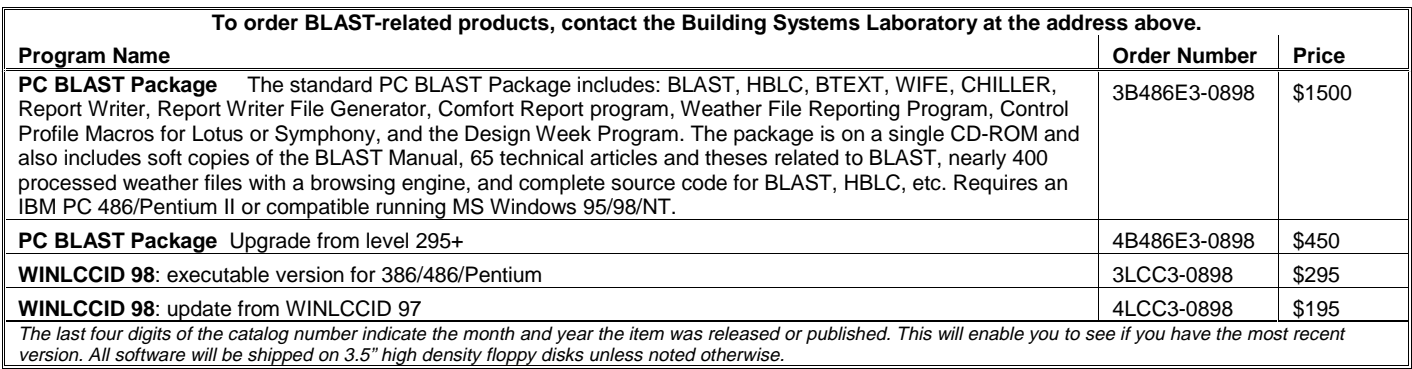

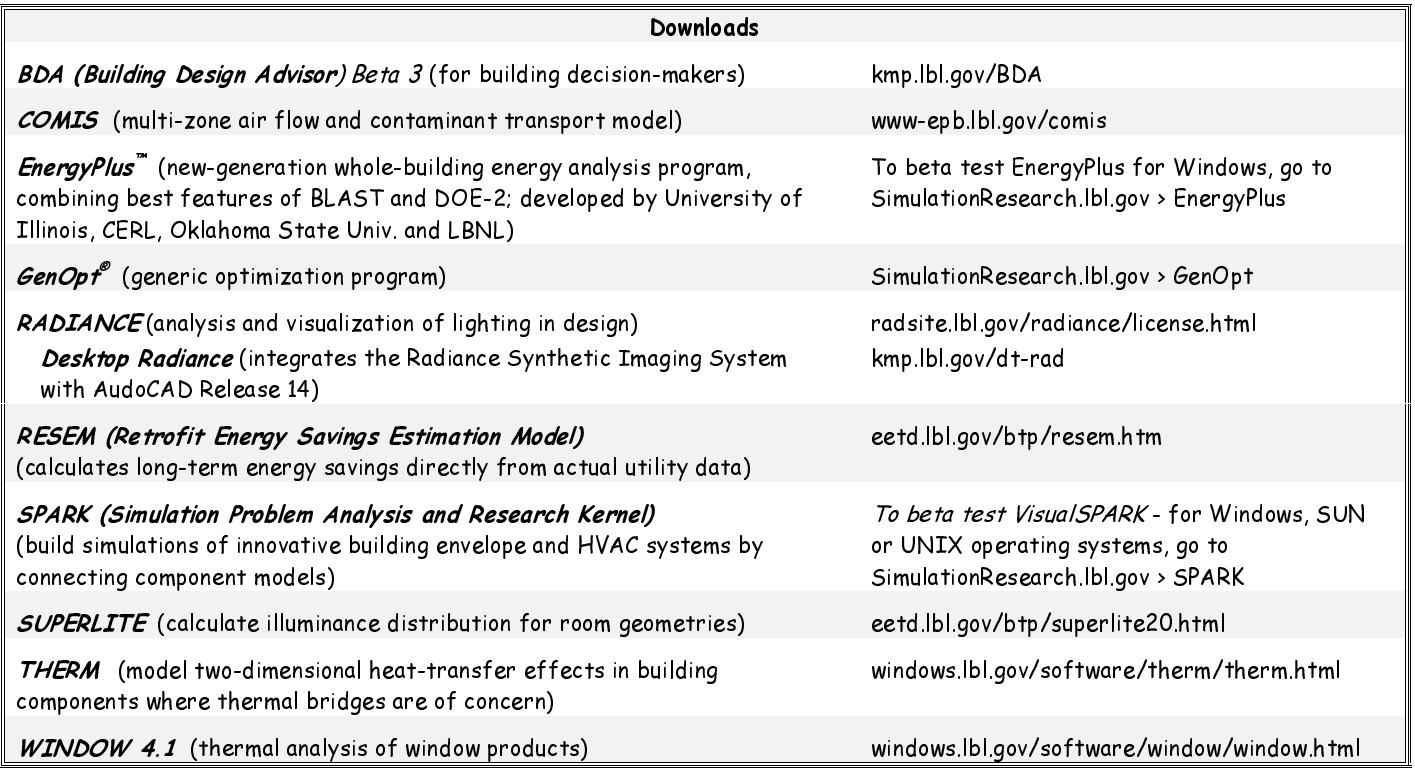

# **Software Available From Lawrence Berkeley National Laboratory**

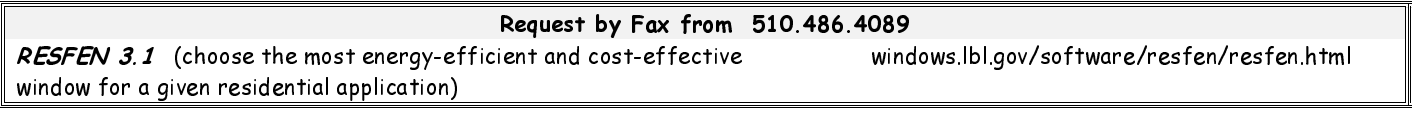

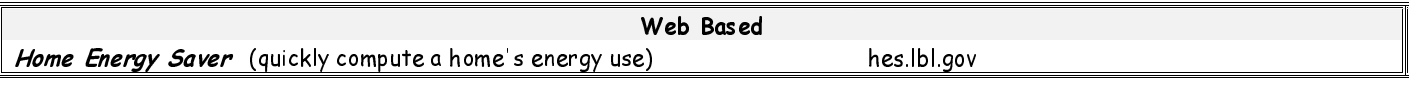

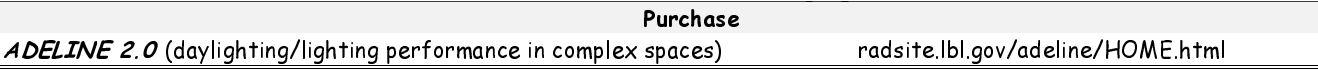

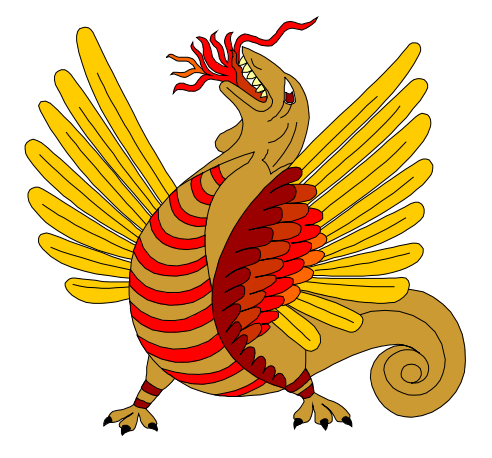

**Simulation Research Group MS: 90-3147 LAWRENCE BERKELEY NATIONAL LABORATORY Berkeley, CA 94720-0001 U.S.A.**

**Fax: (510) 486-4089 Email: KLEllington@lbl.gov Web: http://SimulationResearch.lbl.gov**

Run for safety, foolish pedestrians!

# **DOE-2 Directory of Program Related Software and Services<sup>1</sup>**

# **ESTSC Versions of DOE-2**

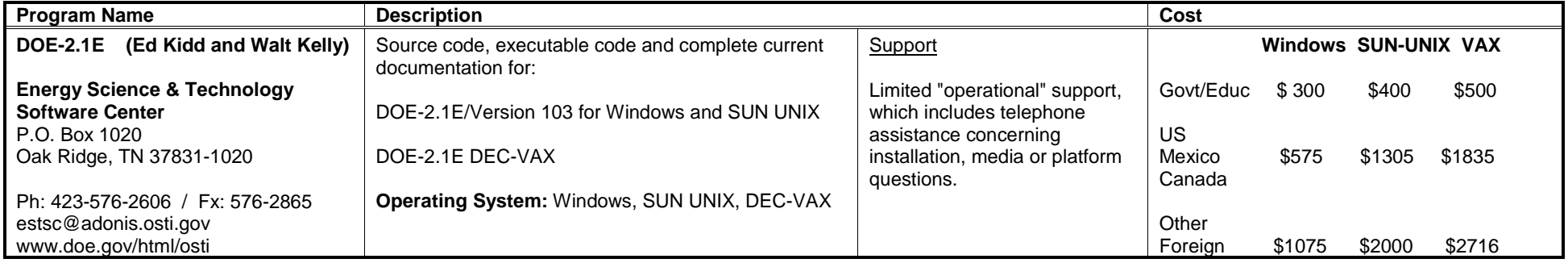

# **Commercial Versions of DOE-2**

| <b>Program Name</b>                                                                                                    | <b>Description</b>                                                                                                    |                                                                                                    | Cost                                                                                 |
|----------------------------------------------------------------------------------------------------|----------------------------------------------------------------------------------------------------|----------------------------------------------------------------------------------------------------|--------------------------------------------------------------------------------------|
| ADM-DOE-2<br>(Richard Burkhart)<br><b>ADM Associates</b><br>adm asc@ns.net<br>3239 Ramos Circle<br>Sacramento, CA 95827-2501<br>Ph: 916-363-8383 / Fx: 363-1788           | Compiled for use on 386/486 PCs with a math co-<br>processor and 4MB of RAM. The package contains<br>everything needed to run the program: program files,<br>utilities, sample input files, and weather files. More<br>than 300 weather files available. Based on J.J. Hirsch<br>DOE-2.1E. Operating System: DOS, Windows 95                           | <b>Input</b><br>Output<br>Support                                                                                                    | $$395 + $15/SH$ including one set<br>weather data (your choice) and<br>documentation |
| (Ed Erickson)<br><b>Compare-IT</b><br>RLW Analytics, Inc.<br>1055 Broadway, Suite G<br>Sonoma, CA 95476<br>Ph: 707-939-8823 / Fx: 939-9218<br>Info@rlw.com or www.rlw.com | Compare-IT allows DOE-2 professionals to add value<br>to their projects by giving clients "what-if" scenarios<br>using DOE-2. The interface is designed for novice<br>energy analysts and the GUI can be customized for<br>each client's particular interests. Based on J.J. Hirsch<br>DOE-2.1E.<br><b>Operating System: DOS, Windows (98, 95, NT)</b> | Input: Customizable windows GUI<br>dynamically built based on DOE-2<br>macros.<br>Output Tables/graphs exportable to MS<br>Excel 97. Custom reports dynamically<br>generated (Word 97).<br>Support Negotiable; online help. | \$500 consultant<br>\$2000 client<br>Documentation available                         |
| <b>DOE-Plus</b><br>(Steve Byrne)<br>Item Systems<br>321 High School Road NE #344<br>Bainbridge Island, WA 98110<br>Ph: 206-855-9540 / Fx: 855-9541<br>byrne @ item.com    | Complete support for all DOE-2 commands. Utility<br>programs included: Prep, Demand Analyzer, weather<br>processor. Over 500 worldwide weather files. Imports<br>BDL files created with a text editor or other program.<br>Based on J.J. Hirsch DOE-2.1E.<br><b>Operating System: DOS, Windows (3.1, 95, NT)</b>                                       | Input Interactive, graphical,<br>fill-in-the-blanks<br>Output<br>Customizable tables and graphics<br>Support Unlimited, except modeling<br>advice. On-line help.                                                            | \$895 with DOE-2 and doc<br>\$495 without DOE-2<br>Source code not available.        |

<sup>&</sup>lt;sup>1</sup> We list third-party DOE-2-related products and services for the convenience of program users, with the understanding that the Simulation Research Group does not have the resources to check the DOE-2 program adaptations and utilities for accuracy or reliability.

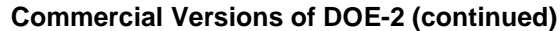

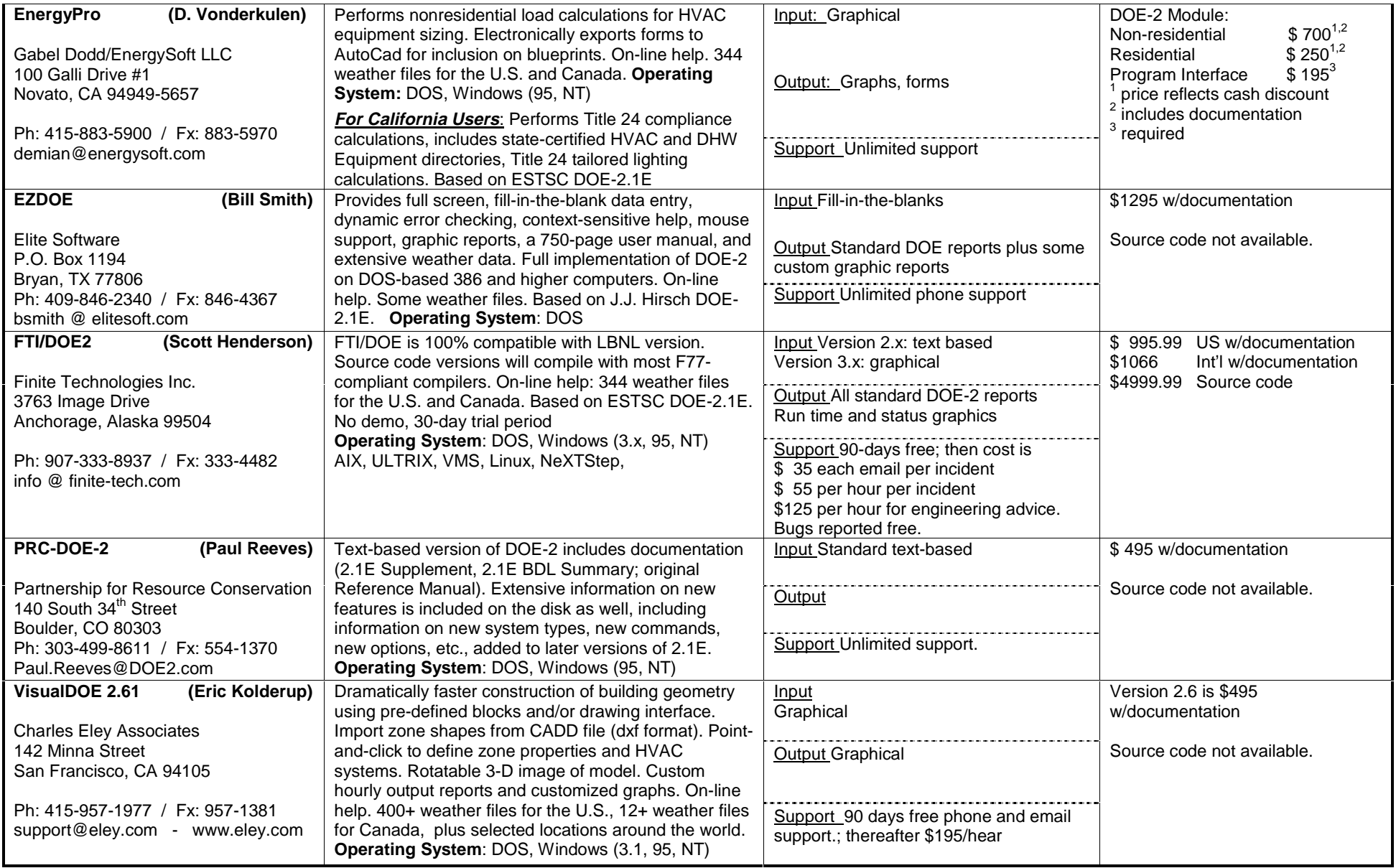

# **Special Versions of DOE-2**

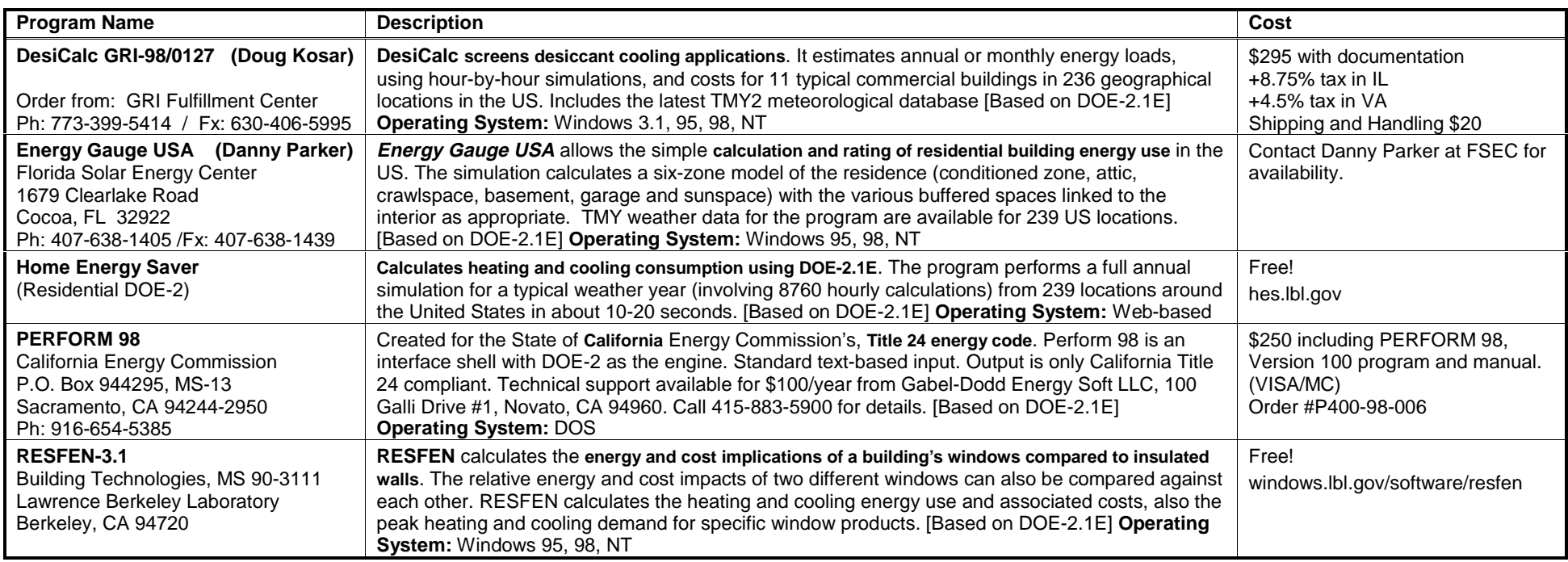

# **Pre- and Post Prcessors for DOE-2**

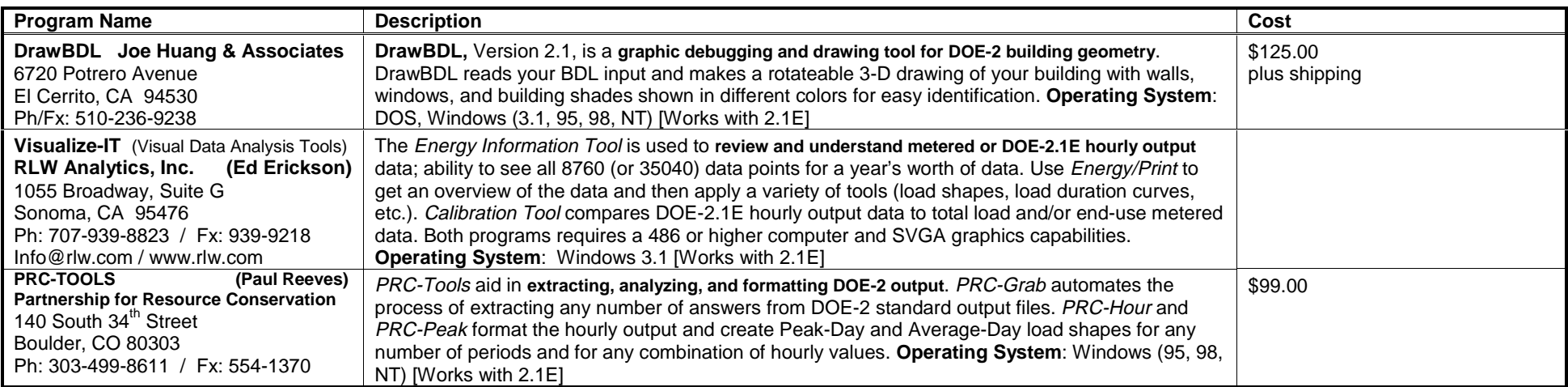

# **I N T E R N A T I O N A L DOE-2 R E S O U R C E C E N T E R S**

The people listed here have agreed to be primary contacts for DOE-2 program users in their respective countries. Each resource center has the latest program documentation, all back issues of the User News, and recent LBNL reports pertaining to DOE-2. Users may make arrangements to photocopy the new material for a nominal cost. We hope to establish centers in other countries; please contact us if you want to establish a center in your area.

## **Australasia**

P. C. Thomas, SOLARCH, University of New South Wales, Sydney 2052, Australia

Tel: +61 2 9385 6373 / Fax: +61 2 9385 6735, email PC.Thomas@unsw.EDU.AU

# **Australia**

Murray Mason, ACADS BSG, 16 High Street, Glen Iris, VIC. 3146, Australia / Tel: +61 885 6586 / Fax: 885 5974

# **Brazil**

Prof. Roberto Lamberts, Universidade Federal de Santa Catarina, Campus Universitario-Trindade, Cx. Postal 476, 88049-900 Florianopolis SC, BRASIL lamberts@ecv.ufsc.br / Tel: +55 48 331 9272/ Fax: +55 48 331 9770

# **Czech Republic**

Tomas Matousovic, Faculty of Civil Engineering, Dept. of Building Services Engineering, Czech Technical University in Prague, Thakurova 7, 166 29 Praha 6, CZECH REPUBLIC matous@fsv.cvut.cz Tel: +42 2 2435 4327

# **Egypt**

Dr. Ossama A. Abdou, Center for Building Environmental Studies and Testing (C-Best), 15-El-Shibani Street, Almanza, Cairo, Egypt Tel: +20 2 391 1137 or +20 2 417 4583 / Fax: +20 2 519 4343 / oabdou@hotmail.com

# **Germany**

B. Barath or G. Morgenstern, Ingenieurbüro Barath & Wagner GmnH, Postfach 20 21 41, D-41552 Kaarst, Germany Tel: +49 2 131 7574 9012 G. Morgenstern / Fax: +49 2 131 7574 9029

# **Hong Kong, China, Taiwan, Japan**

Dr. Sam C. M. HUI or K.P. Cheung, Dept of Architecture, University of Hong Kong, Pokfulam Road, Hong Kong (SAR), CHINA / cmhui@hku.hk or kpcheuna@hku.hk / http://arch.hku.hk/research/BEER/DOE-2/DOE-2.htm Tel: +852 2859 2123 Sam Hui / Fax: +852 2559 6484

# **India**

 Jiten Prajapati or Anil K. Anand, Energy Systems Engineering, IIT-Mumbai, Powai, Mumbai 400 076, INDIA Tel : +91 022 578 2545 x7378

# **Italy**

Marco Rapella, Via Bon Fadini 33, I-23100 Sondrio, ITALY Tel: +39.031.230373 or 230370 cenergia@tin.it

# **Korea (Chungnam)**

Dr. Jun Tae Kim, Department of Architectural Engineering, Kongju National University, 182 Sinkwan-dong, Kongju, Chungnam 314-701, Republic of Korea / jtkim@knu.kongju.ac.kr / Tel: +82 416 850 8653 / Fax +82 416 856 9388

# **Korea (Taejon)**

Dr. Euy-Joon Lee and Jong-Ho Yoon, Passive Solar Research Team, Bldg 2, Room 202, Korea Institute of Energy Research, Daeduk Science Town, 71-2 Jang-Dong, Yusong-Gu, Taejon 305-343, Republic of Korea, Lee: ejlee@kier.re.kr, Yoon: yesru@kier.re.kr Tel: +82 42 860 3514 / Fax: +82 42 860 3132

# **I N T E R N A T I O N A L DOE-2 R E S O U R C E C E N T E R S (continued)**

#### **New Zealand**

Tan Yune, Architecture Department, The University of Auckland, Private Bag 92019, Auckland, New Zealand tanyune@ccu1.auckland.ac.nz / Tel: +64 9 373 7999 x5647 / Fax: +64 9 373 7410

# **Portugal, Spain, Italy, and Greece**

Antonio Rego Teixeira, ITIME, Unidade de Energia, Estrada do Paco do Lumiar, 1699 Lisboa, Portugal art@itime.ineti.pt / Tel: +35 11 350 2931 / Fax: +35 11 716 4305

# **Singapore, Malaysia, Indonesia, Thailand, and the Philippines**

WONG Yew Wah, Raymond, Nanyang Technological University, School of Mechanical and Production Engineering, Nanyang Avenue, Singapore 2263, Republic of Singapore, mywwong@ntu.edu.sg / Tel: +65 790 5543 / Fax: +65 791 1859

#### **South Africa**

Prof. L. J. Grobler, School of Mechanical and Materials Engineering, University of Potchefstroom, Private Bag X6001, Potchefstroom 2520, South Africa, mgiljg@puknet.puk.ac.za / Tel: +27 148 299 1328 / Fax: +27 148 299 1320

#### **Switzerland**

René Meldem, Meldem Energie SA, Avenue de Cour 61, CH-1007, Lausanne, Switzerland. Tel: +41 21 401 4090, Fax: +41 21 401 4091, meldem.energie@bluewin.ch

# **I N T E R N A T I O N A L DOE-2 E N E R G Y C O N S U L T A N T S**

# **Australia**

P. C. Thomas, Sustainable Building & Energy Consultants, 6/52 Houston Road, Kingsford NSW 2032, Australia. Tel/Fax: +61 2 9662 0205, Mobile +61 417 405 478, pc\_thomas@iname.com

#### **Belgium**

Andre Dewint, Andre DEWINT, s.a. Alpha Pi n.v., Av Winston Churchill,232/7, B-1180 Bruxelles, BELGIUM, Tel: +02 34 34 251 / Fax: +02 343 03 77

#### **Canada**

Curt Hepting, P.Eng. EnerSys Analytics, 2989 Delahaye Drive, Coquitlam, B.C. V3B 6Y9 Canada enersys@infoserve.net / www.enersys.bc.ca/homepage / Tel: (604) 552-0700 / Fax (604) 552-0713

Dejan Radoicic, D. W. Thomson Consultants, Ltd., 1985 West Broadway, Vancouver, BC V6J 4Y3, Canada

Neil A. Caldwell, PE, DukeSolutions Canada, Inc., 1730 - 401 West Georgia St., Vancouver, BC V6B 5A1 Canada ncaldwe@duke-energy.ca

Stephane Bilodeau, PE, Groupe Enerstat, Inc., 79 Wellington N. #202, Sherbrooke (Quebec) J1H 5A9, Canada bill@aramis.gme.usherb.ca / Tel: (819) 562-8040 / Fax (819) 562-5578

Gordon Shymko, G.F. Shymko & Associates, Inc., G. F. Shymko & Associates Inc., 129 Evergreen Crescent S.W., Calgary, Alberta T2Y 3R2, Canada

#### **Germany**

Jens Grundt and Ludwig Michel, GMW-Ingenieurburo, Die Planer Villa, Bünteweg 10a, 30559 Hannover, Germany

Tel: +49 0511 58 59 48 -11/Fax +49 0511 58 59 48 -48 www.gmw-ingenieurbuero.de j.grundt@gmw-ingenieurbuero.de

# **I N T E R N A T I O N A L DOE-2 E N E R G Y C O N S U L T A N T S (continued)**

#### **New Zealand**

Paul Bannister Energy Group, Ltd., 14a Wickliffe Street (P.O. Box 738), Dunedin New Zealand eglstaff@earthlight.co.nz

#### **Switzerland**

René Meldem, Meldem Energie SA, Avenue de Cour 61, CH-1007, Lausanne, Switzerland.

Tel: +41 21 401-4090, Fax: +41 21 401-4091, meldem.energie@bluewin.ch

Philip Schluchter, Institut fur Bauphysik Klein, Urs Graf-Strasse 1, CH4052 Basel, Switzerland

Gerhard Zweifel, Zentralschweizerisches Technikum Luzern (ZTL), Abt. HLK, CH-6048 Horw, Switzerland gzweifel@ztl.ch

Markus Koschenz, Building Equipment Section 175, EMPA, 129 Überlandstrasse, CH-8600 Dübendorf, Switzerland

# **United Kingdom**

Dr. Peter Simmonds, Ove Arup and Partners, Ltd., 13 Fitzroy Street, London W1P 6BQ, UNITED KINGDOM.

Tel: +44 (0) 20-7465-3637 / Fax: 7465-3667, peter.simmonds@arup.com / www.arup.com

# **U. S. DOE-2 E N E R G Y C O N S U L T A N T S**

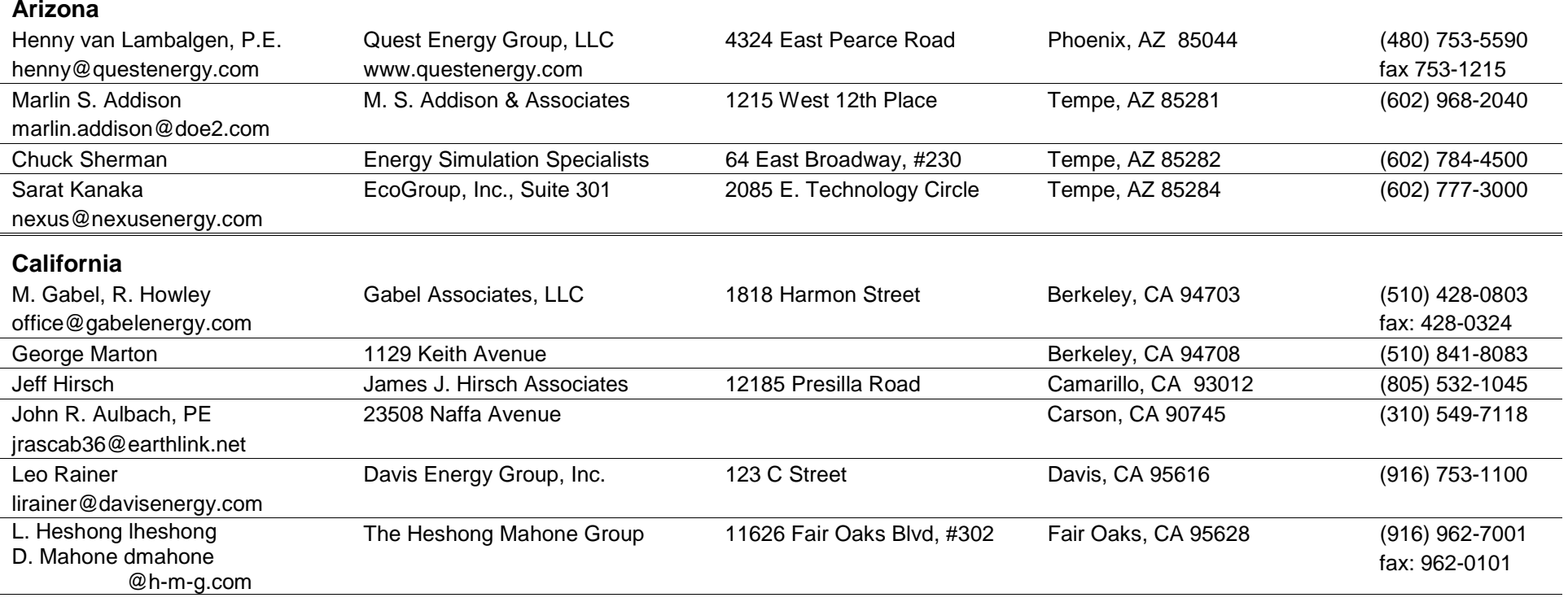

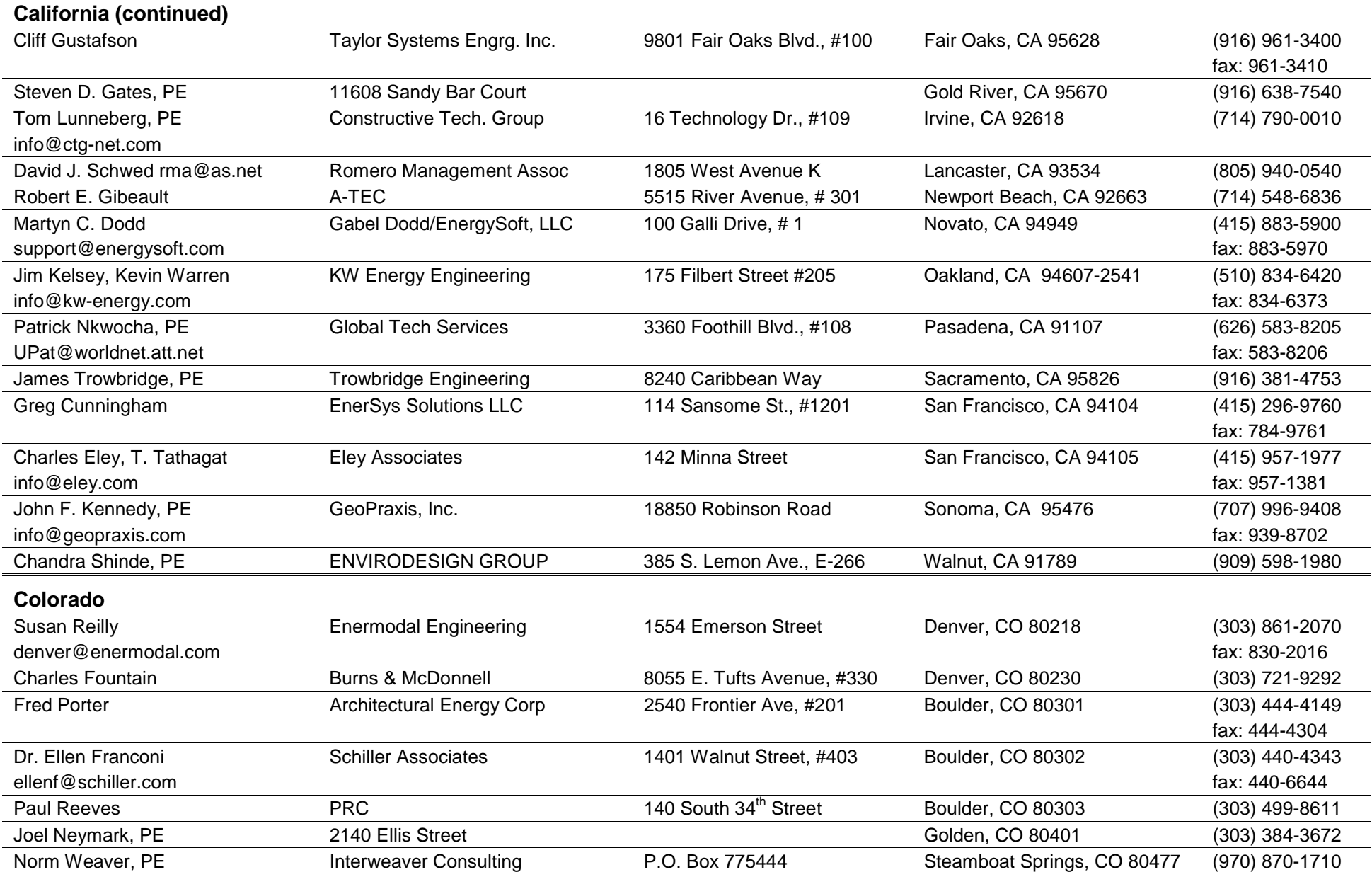

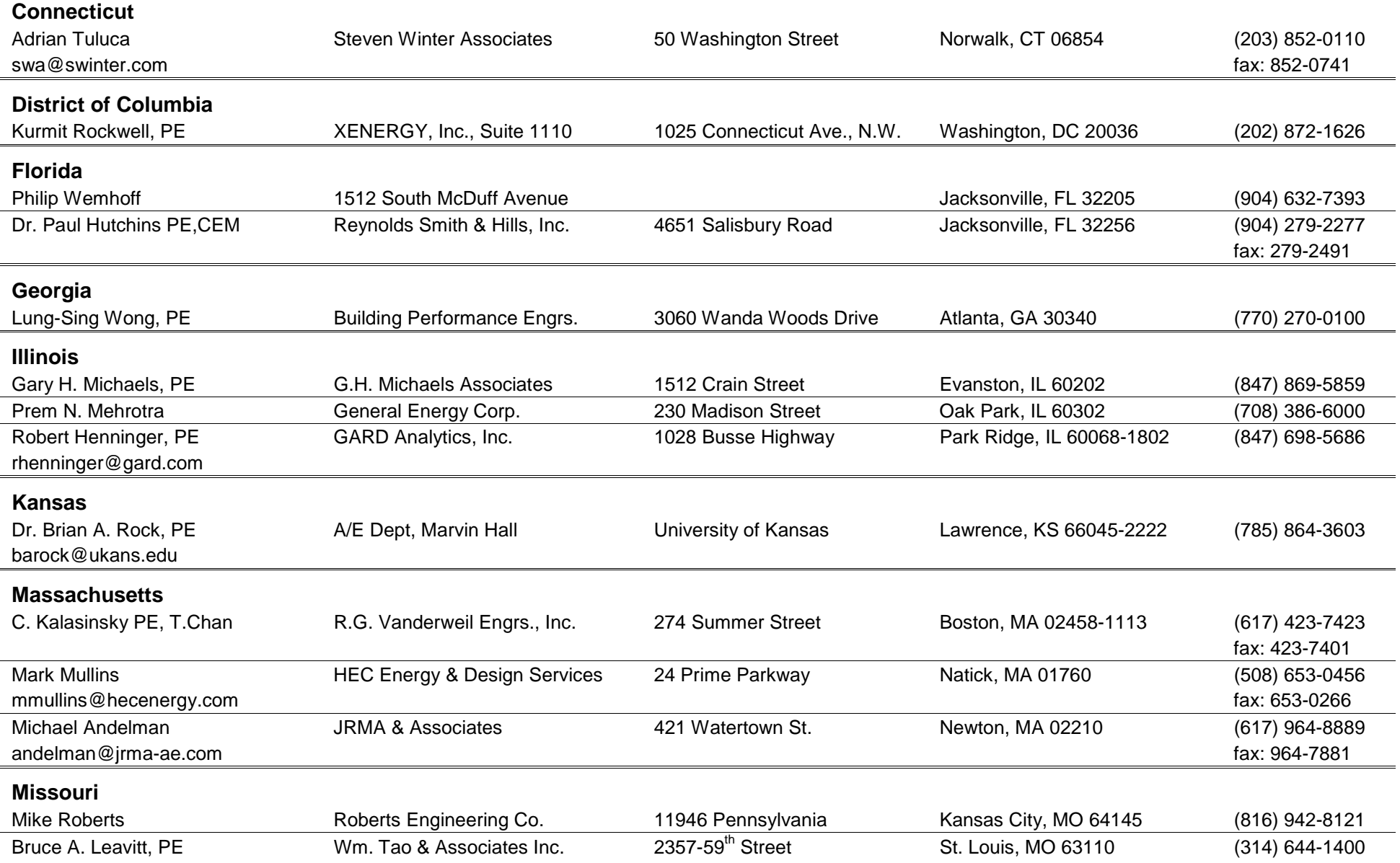

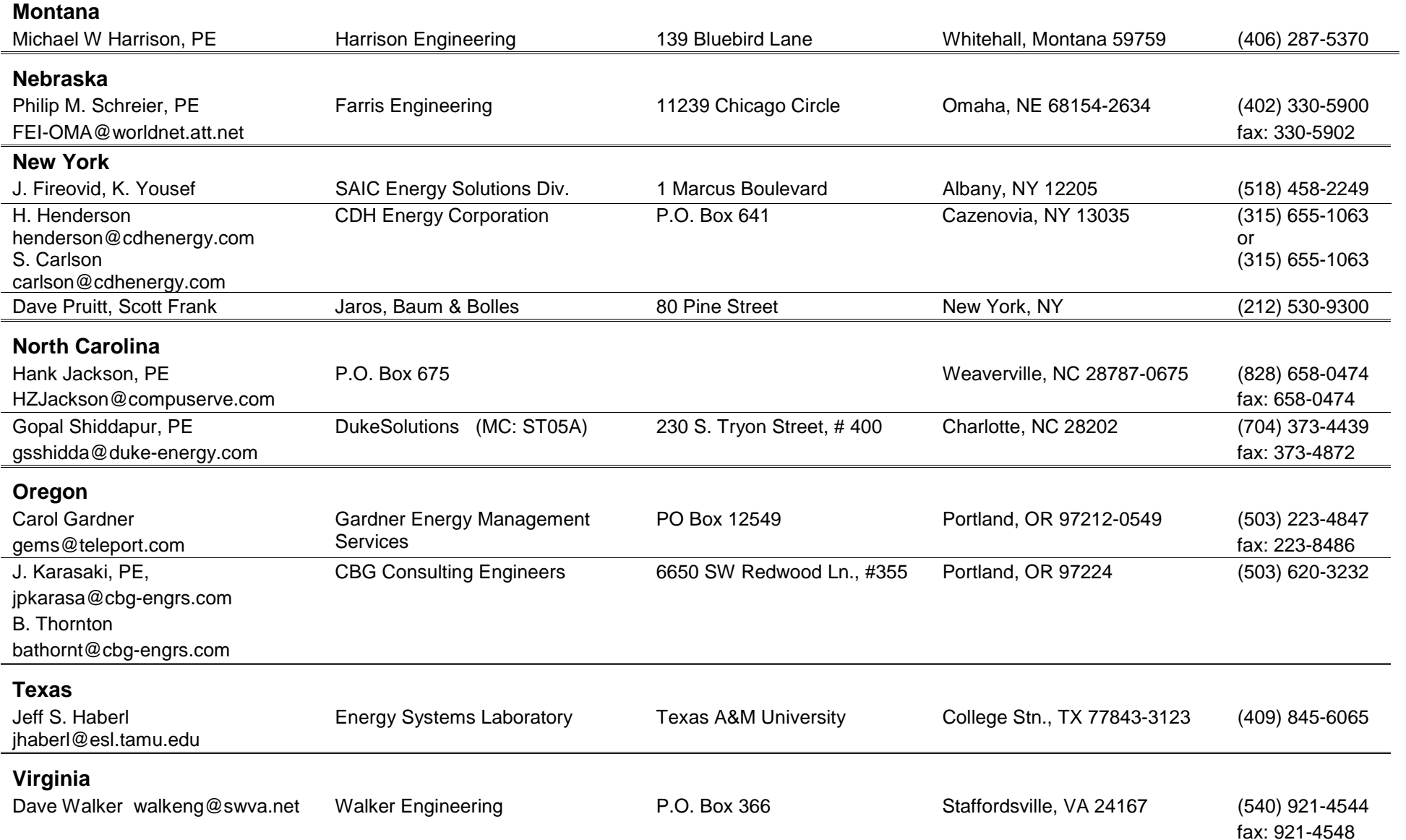

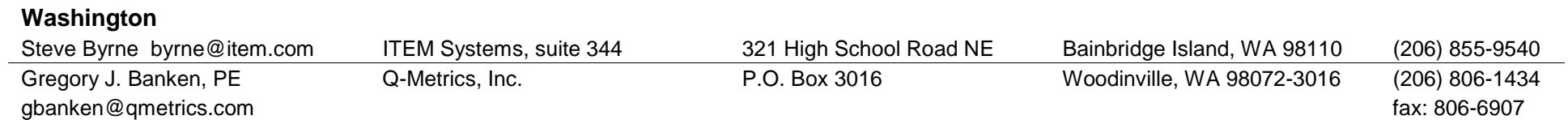